**TH150** 

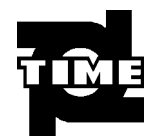

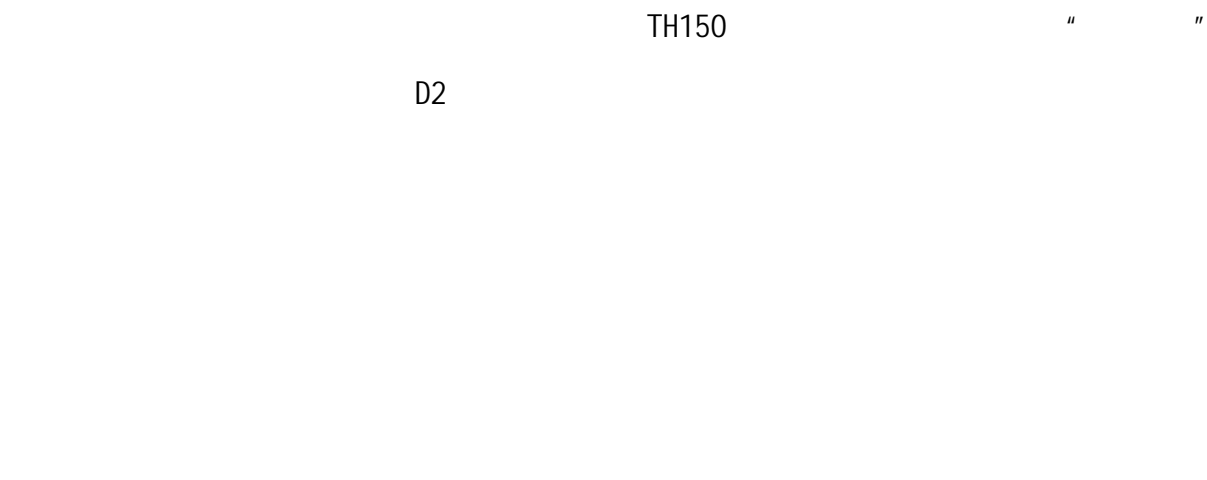

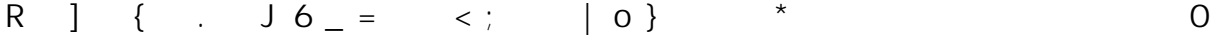

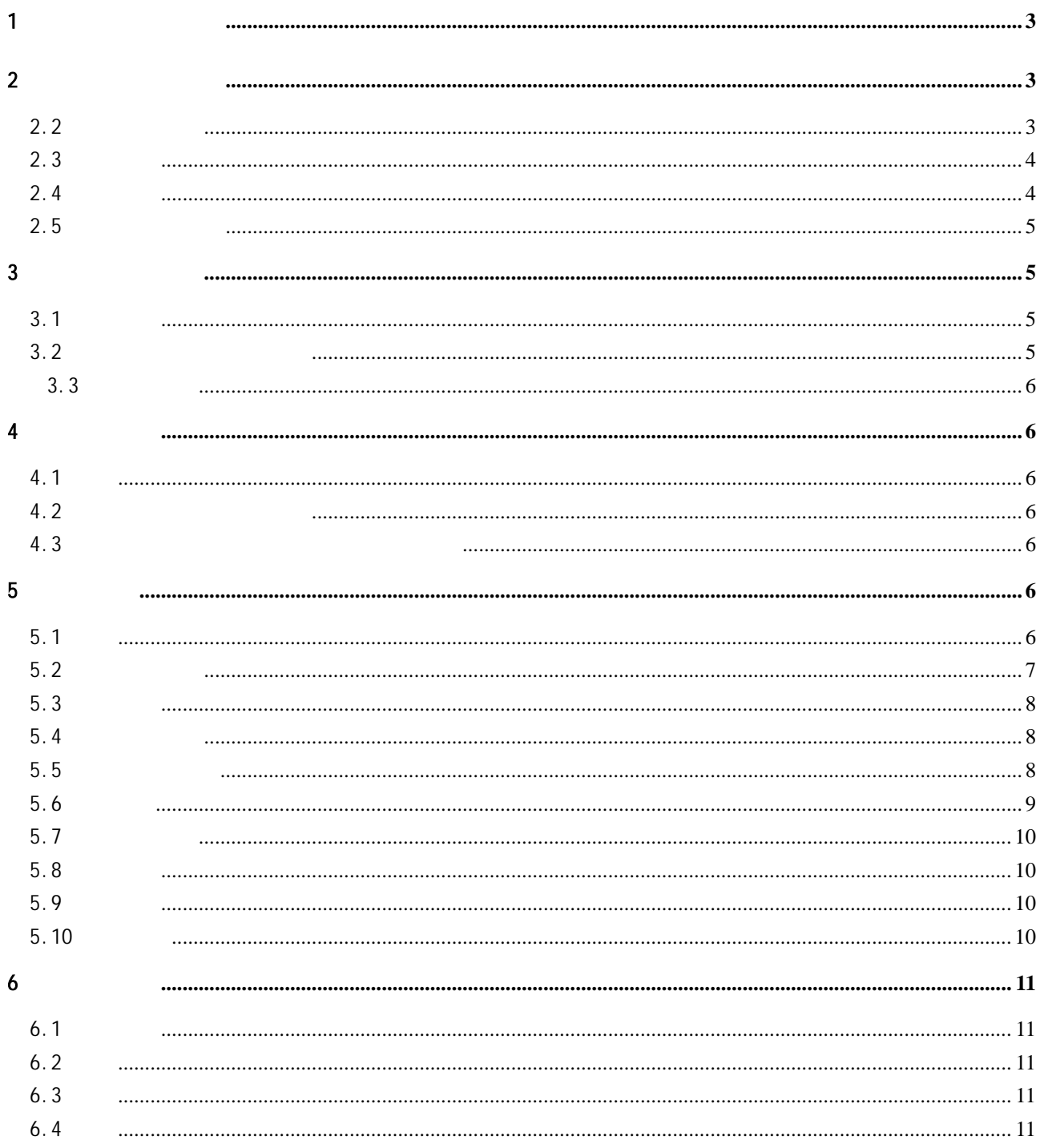

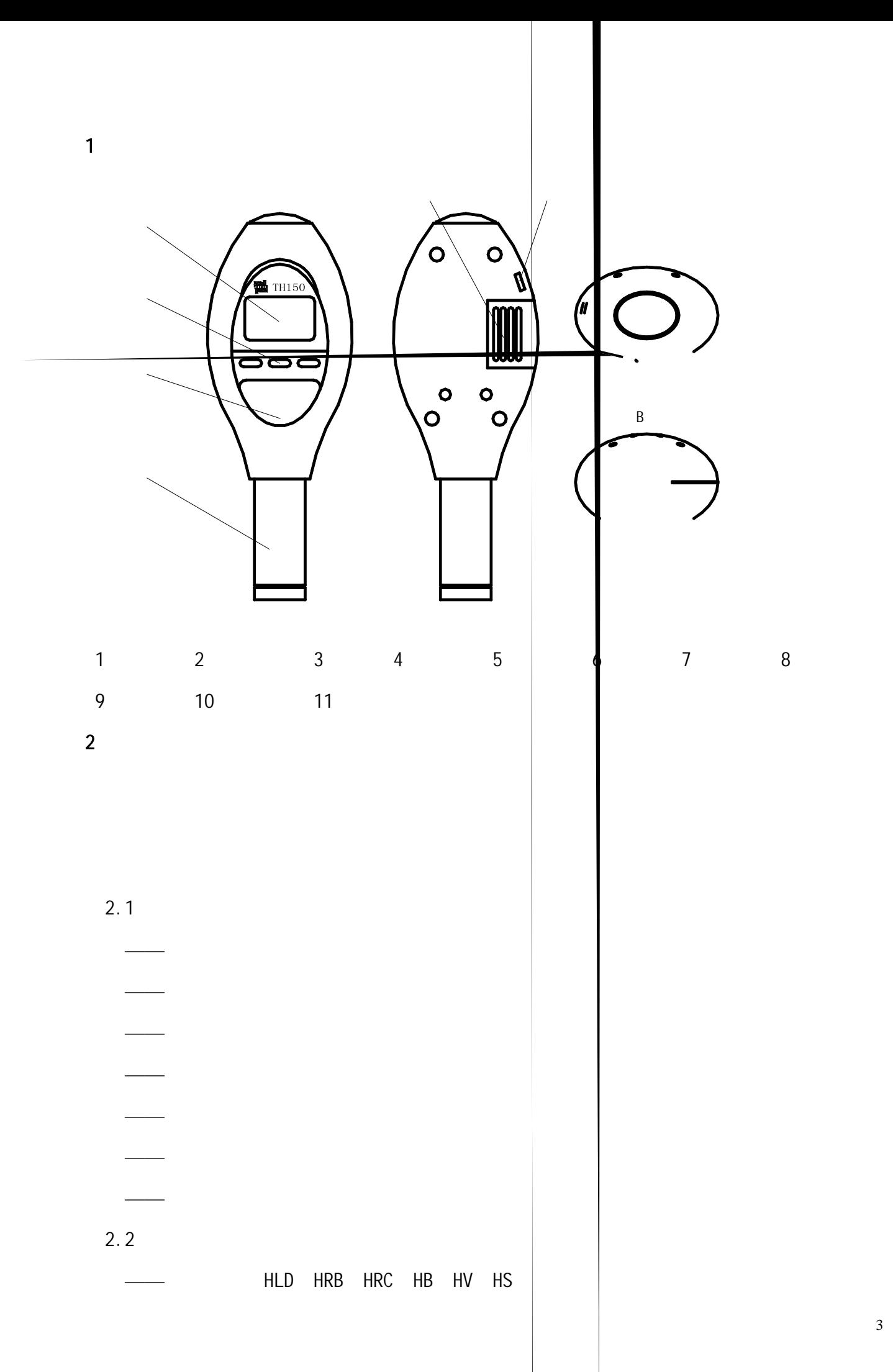

3

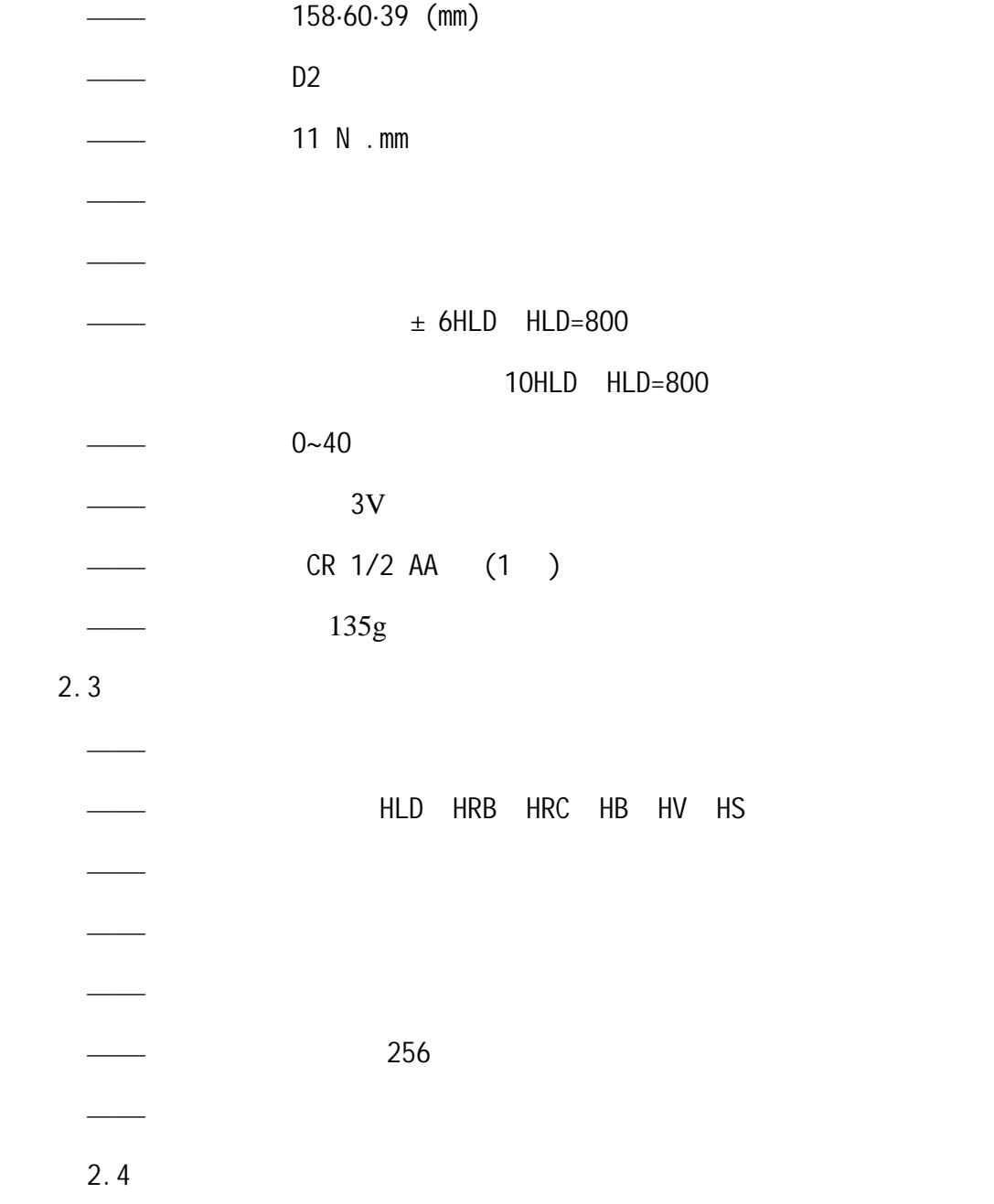

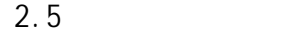

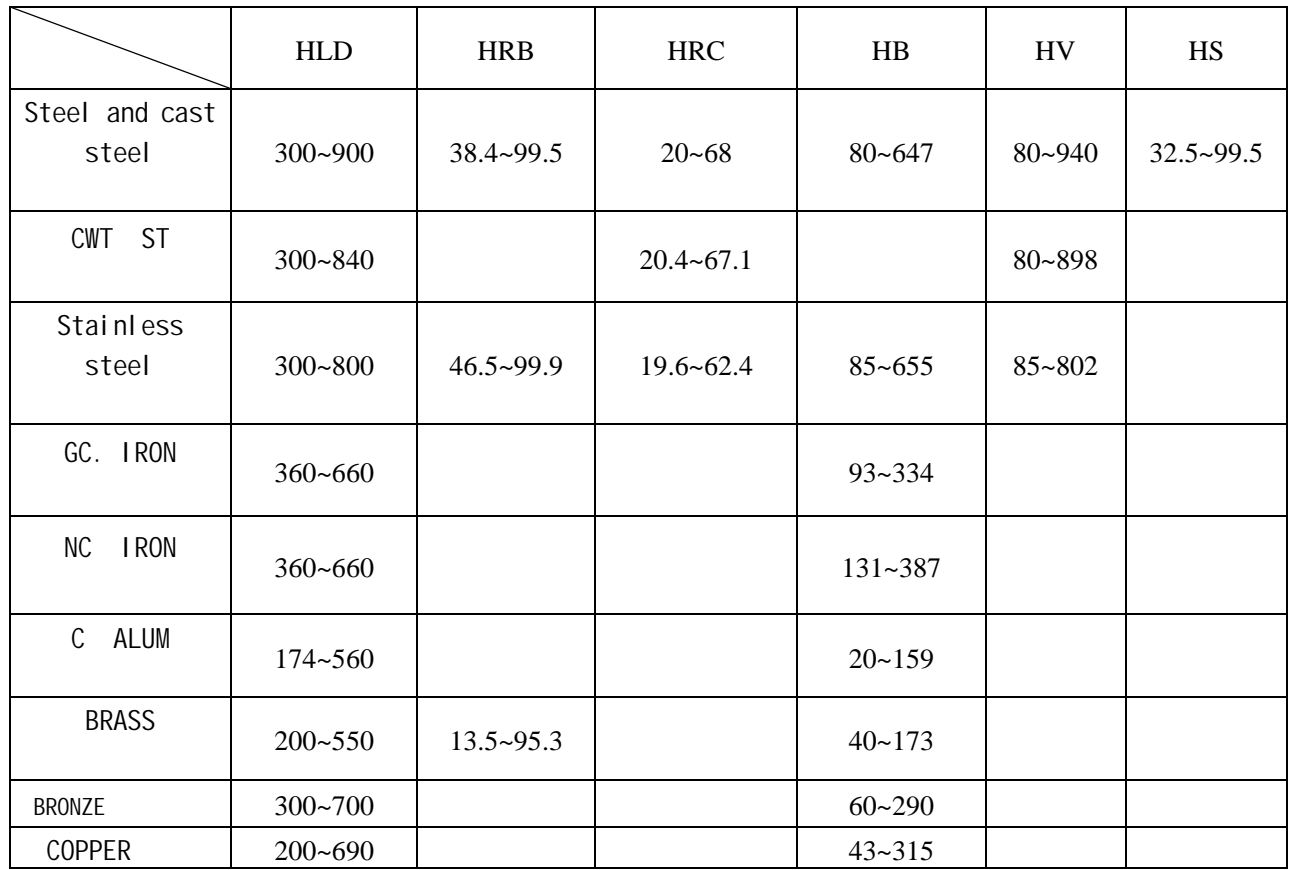

## $3$

 $3.1$ 

 $1978$  and Leeb  $\blacksquare$ 

 $1$ mm  $\sim$ 

HL=1000× *Va Vb*

 $HL$ ——

 $Vb$ ——

 $Va$ ——

 $3.2$ 

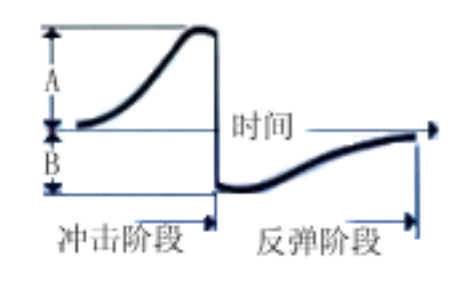

 $3.3$ 

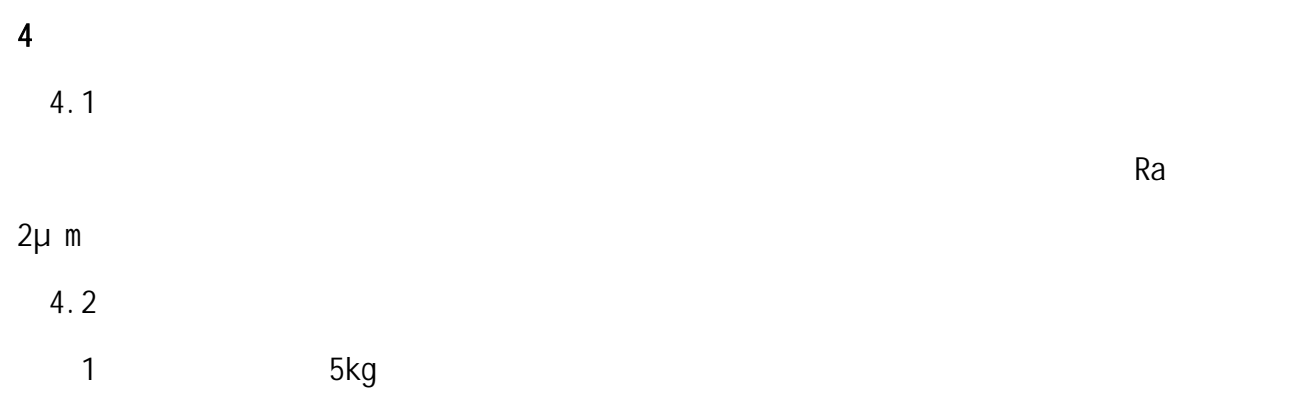

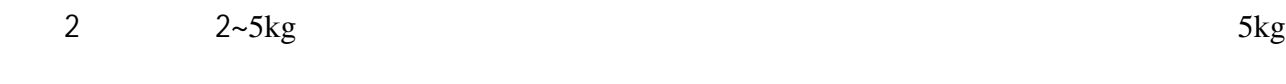

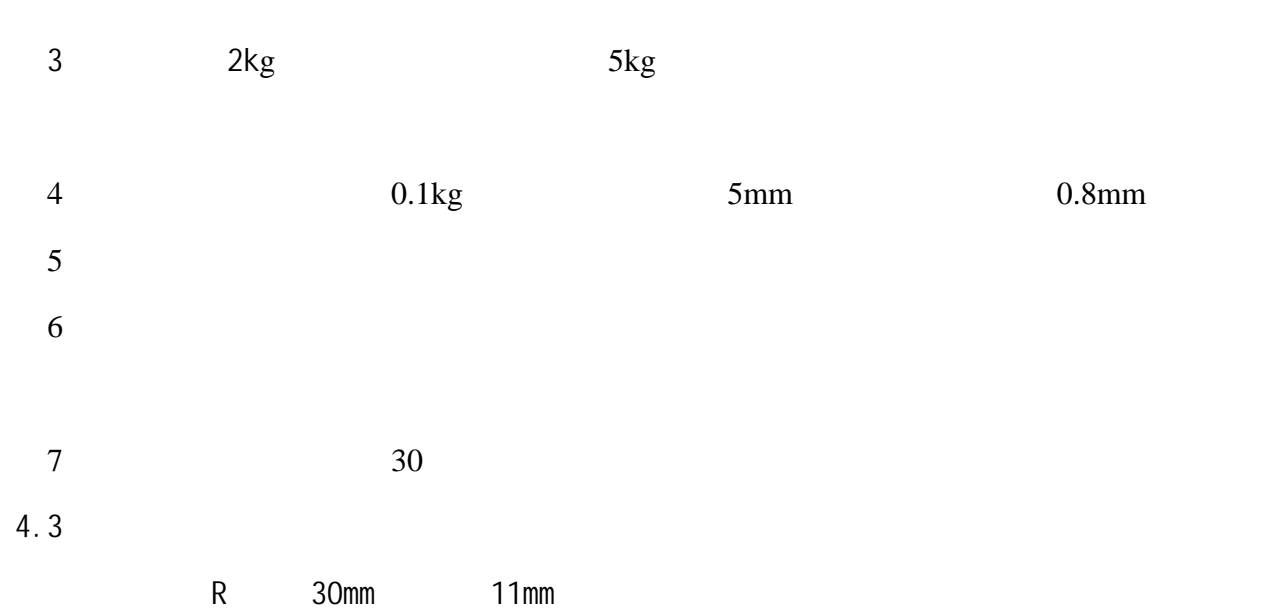

 $\overline{5}$ 

 $5.1$ 

 $1$ 

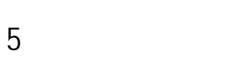

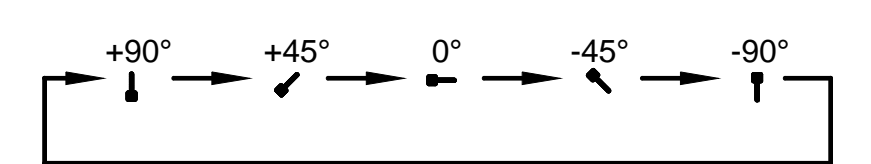

 $R$ 

 $\frac{1}{\sqrt{2}}$ 

 $4$ 

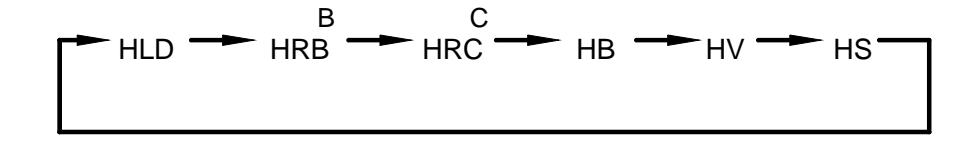

 $3$ 

 $\overline{2}$ 

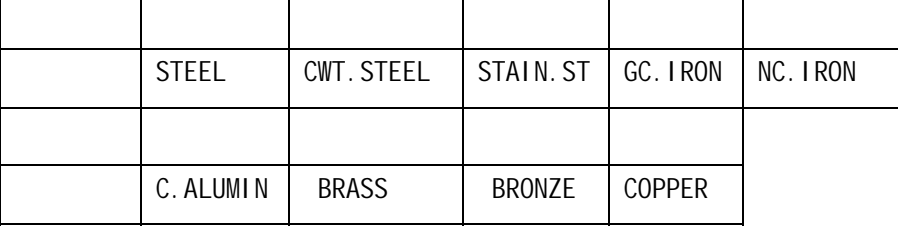

" Measure set"

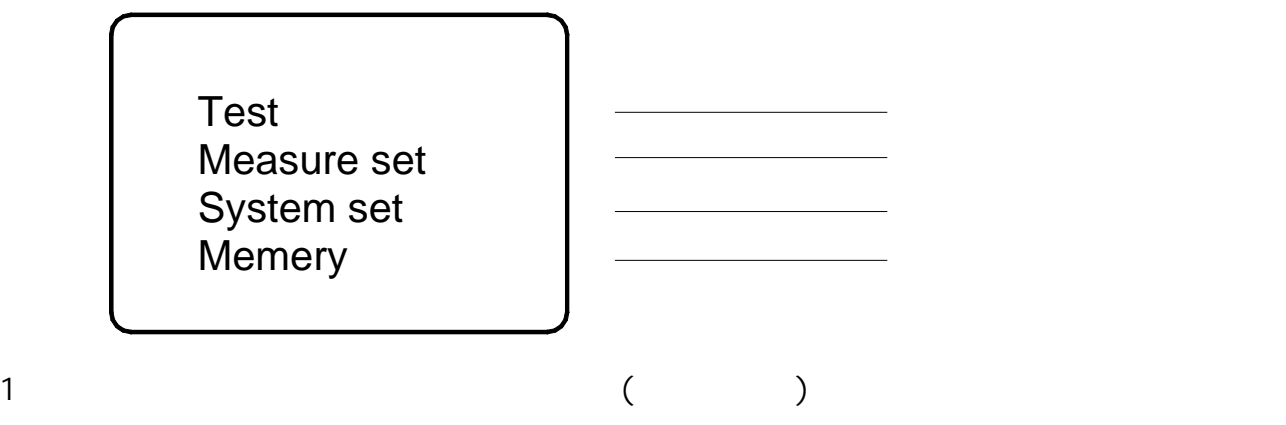

 $5.2$ 

 $5.3$ 

—加载

——定位

——测试

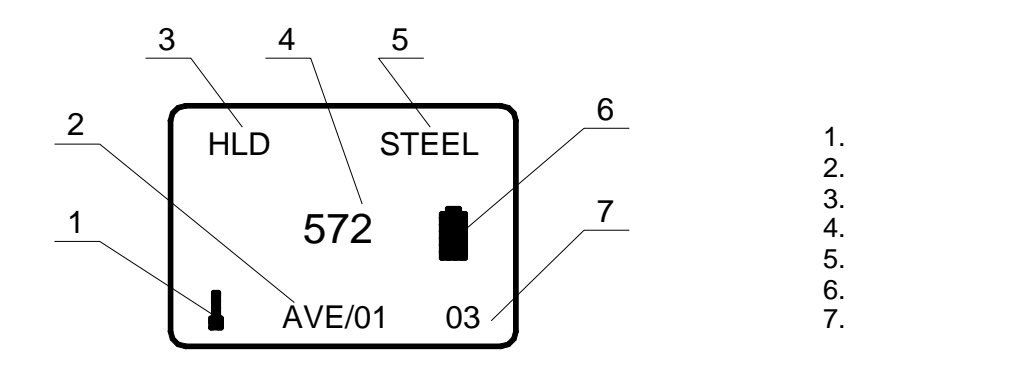

 $\sim$  1, we can also conclude the conclusion  $\sim$  1, we can also conclusion  $\sim$  1, we can also conclusion  $\sim$ 

 $\rightarrow$ 

 $\overline{0}$ 

 $5$ 

 $\mathfrak{m}$  and  $\mathfrak{m}$  3mm  $\mathfrak{m}$  3mm  $\mathfrak{m}$ 

 $5.4$ 

 $5.5$ 

TA210 TA220S

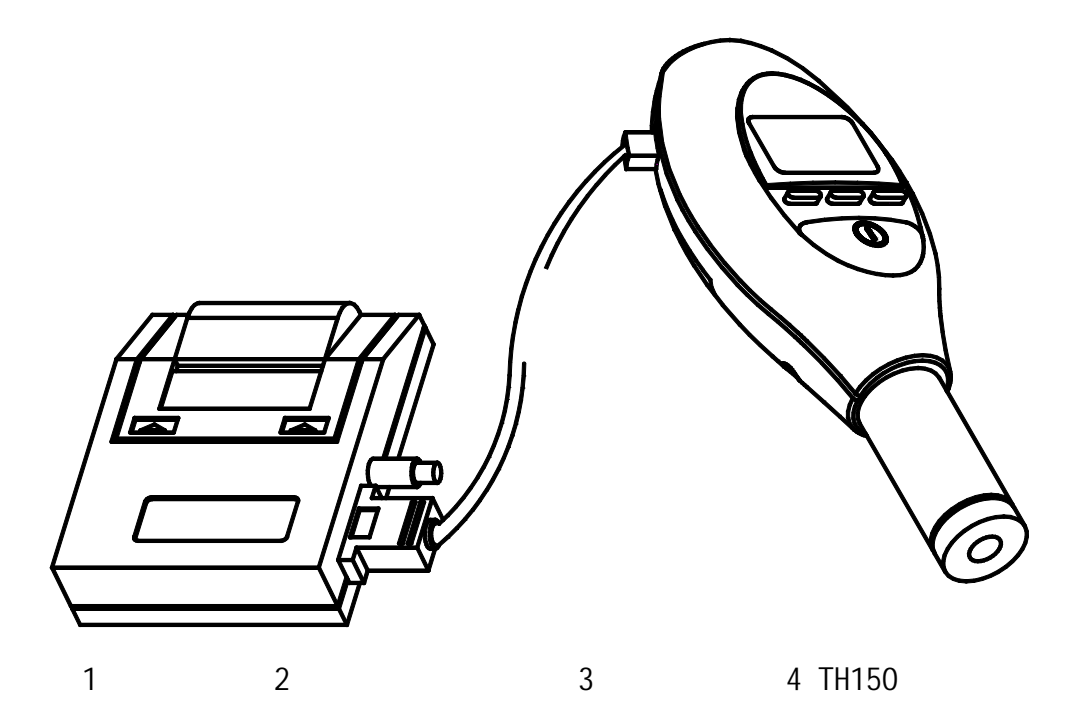

 $\frac{1}{2}$  and  $\frac{1}{2}$  and  $\frac{1}{2}$  a

 $\rightarrow$ 

TA210

 $5.6$ 

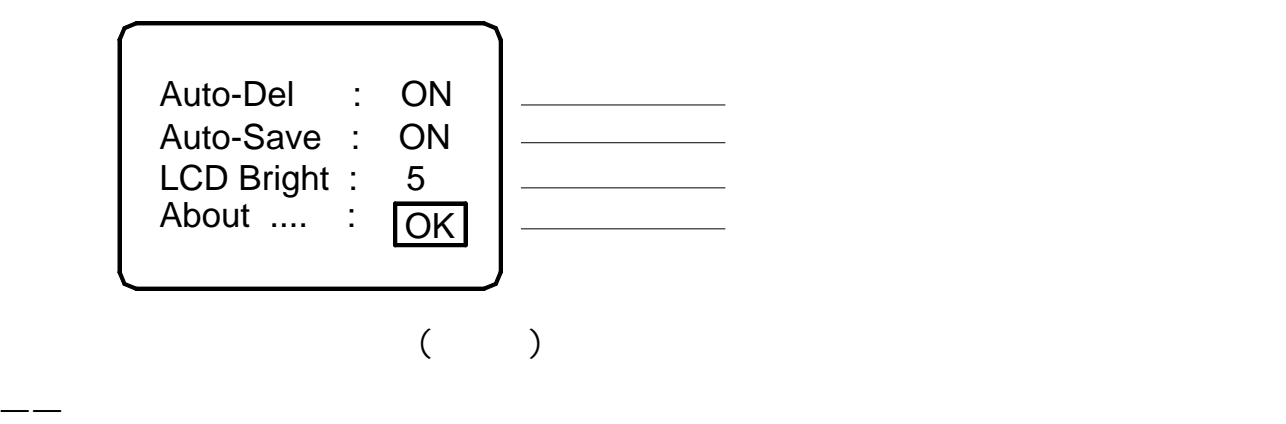

 $\frac{1}{2}$  1-9  $\frac{1}{2}$ 

—— "OK"

 $5.7$ 

 $(\hspace{.1cm} )$ Exit Mem Clear Mem Display Mem Sendout

 $\rightarrow$ 

 $4$ 

 $\rightarrow$ 

 $\rightarrow$ ——清空存储的数据,选择后进行用户提示,如果清空存储的数据,选择后进行用户建立, " OK" "Cancel"  $\frac{1}{\sqrt{2\pi}}$  $5.8$ , and the contract of the contract of the contract of the contract of the contract of the contract of the contract of the contract of the contract of the contract of the contract of the contract of the contract of the con  $5.9$ ——两压痕中心距离不小于 3mm,两压痕中心距试样边缘距离大于 5mm  $\frac{1}{\sqrt{2\pi}}$  , which is a set of the control of the control of the control of the control of the control of the control of the control of the control of the control of the control of the control of the control of the co

 $\frac{1}{\sqrt{2\pi}}$  , which are the state of the state of the state of the state of the state of the state of the state of the state of the state of the state of the state of the state of the state of the state of the state of

——当屏幕电池符号显示 时,表示电压已低于工作电压,需更换电池;注意:在更换电

 $5.10$ 

10

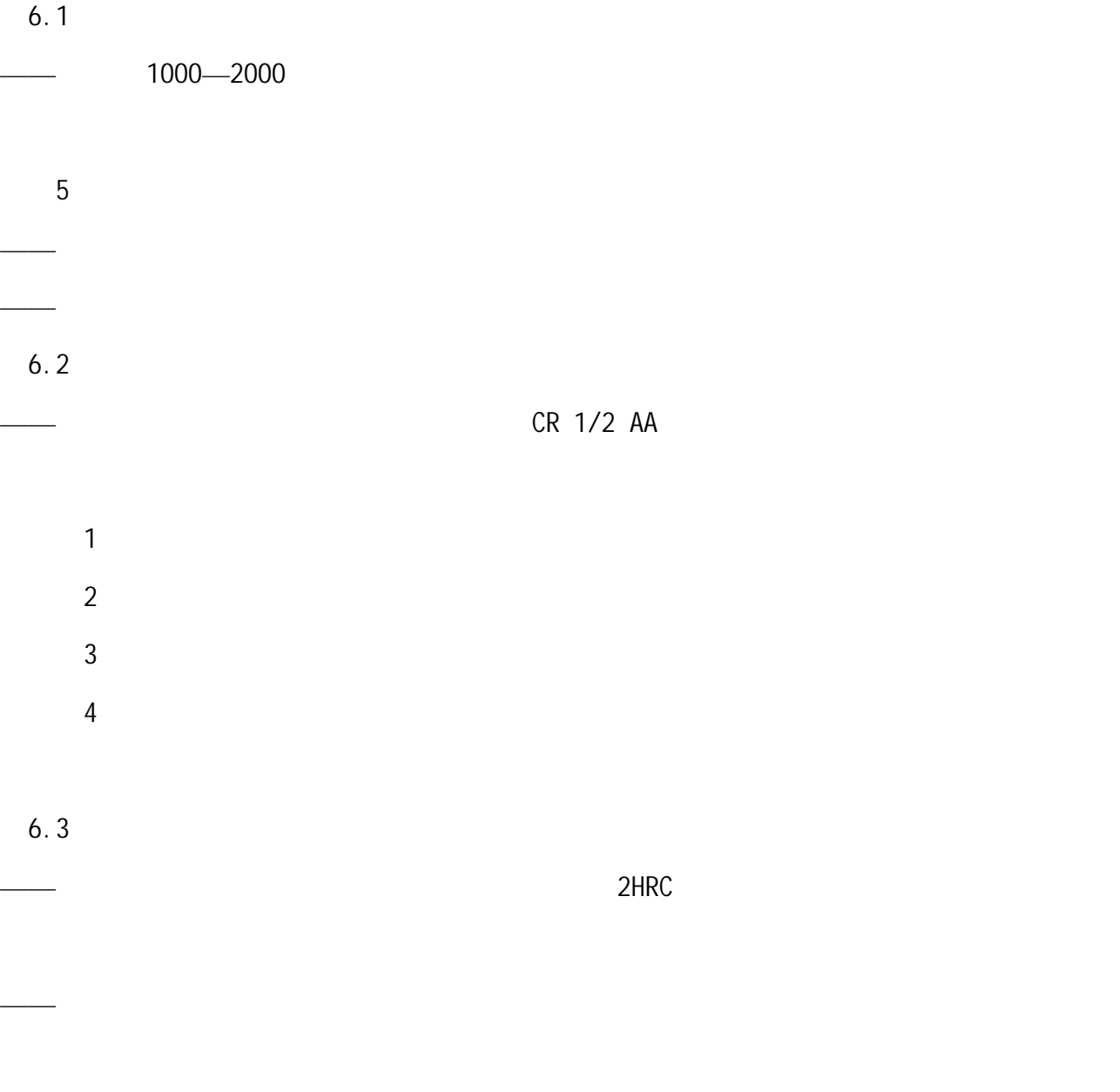

 $6.4$ 

 $\mu$  , and  $\mu$